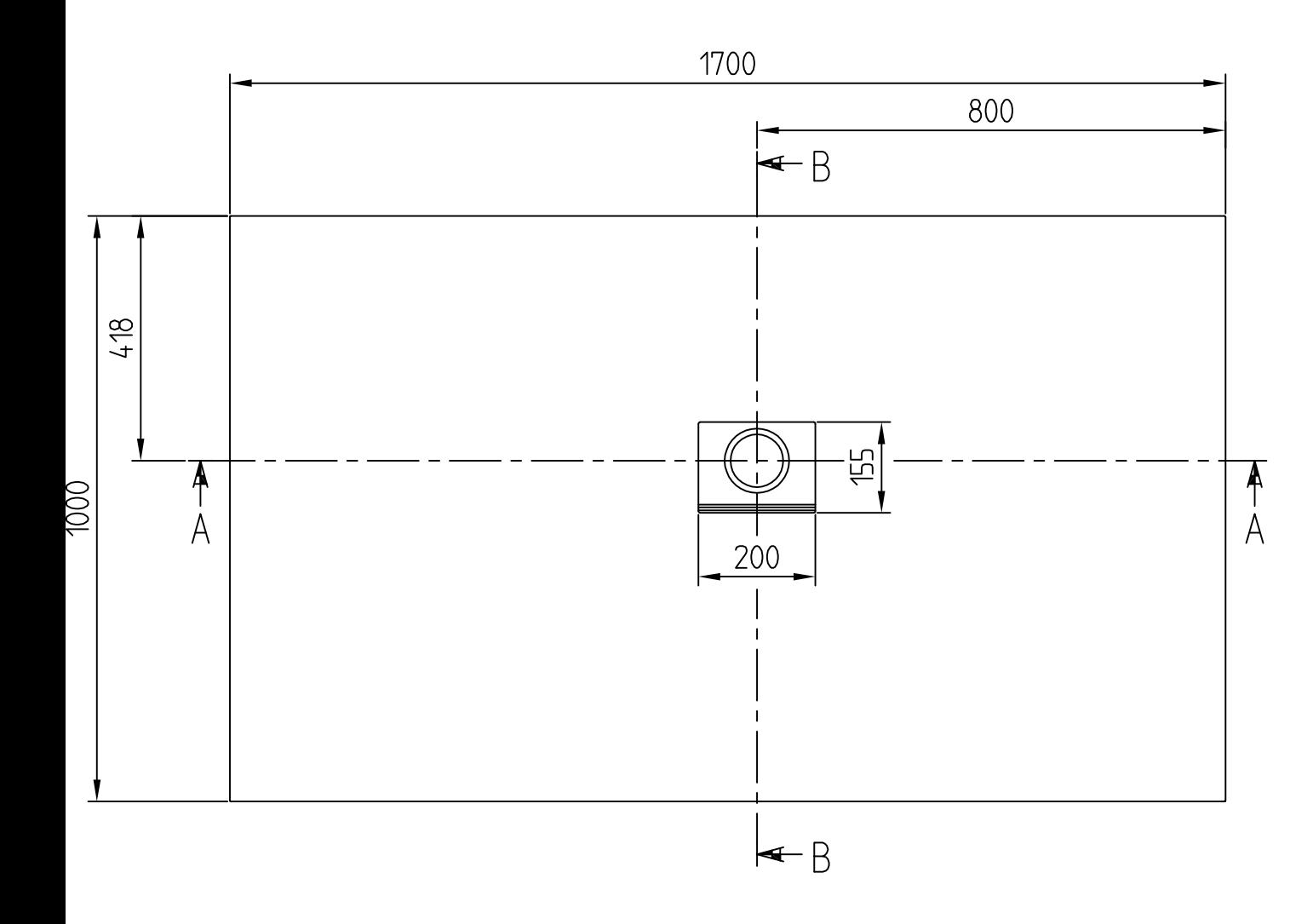

## SQUARO INFINITY UDQ1710SQI2R

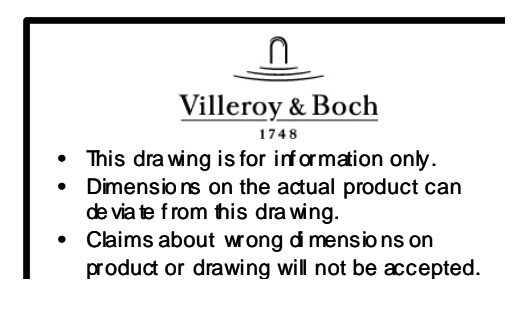

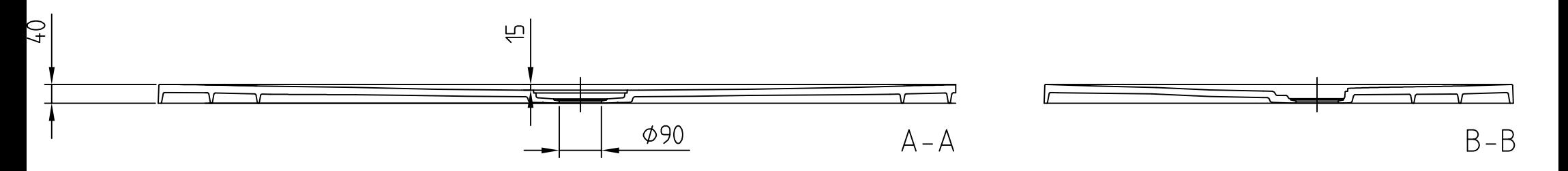